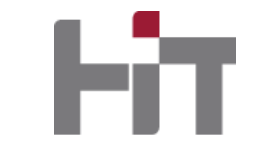

# API tervezése mobil környezetbe

gyakorlat

#### Feladat

- Szenzoradatokat gyűjtő rendszer
- Mobil klienssel
- Webes adminisztrációs felület

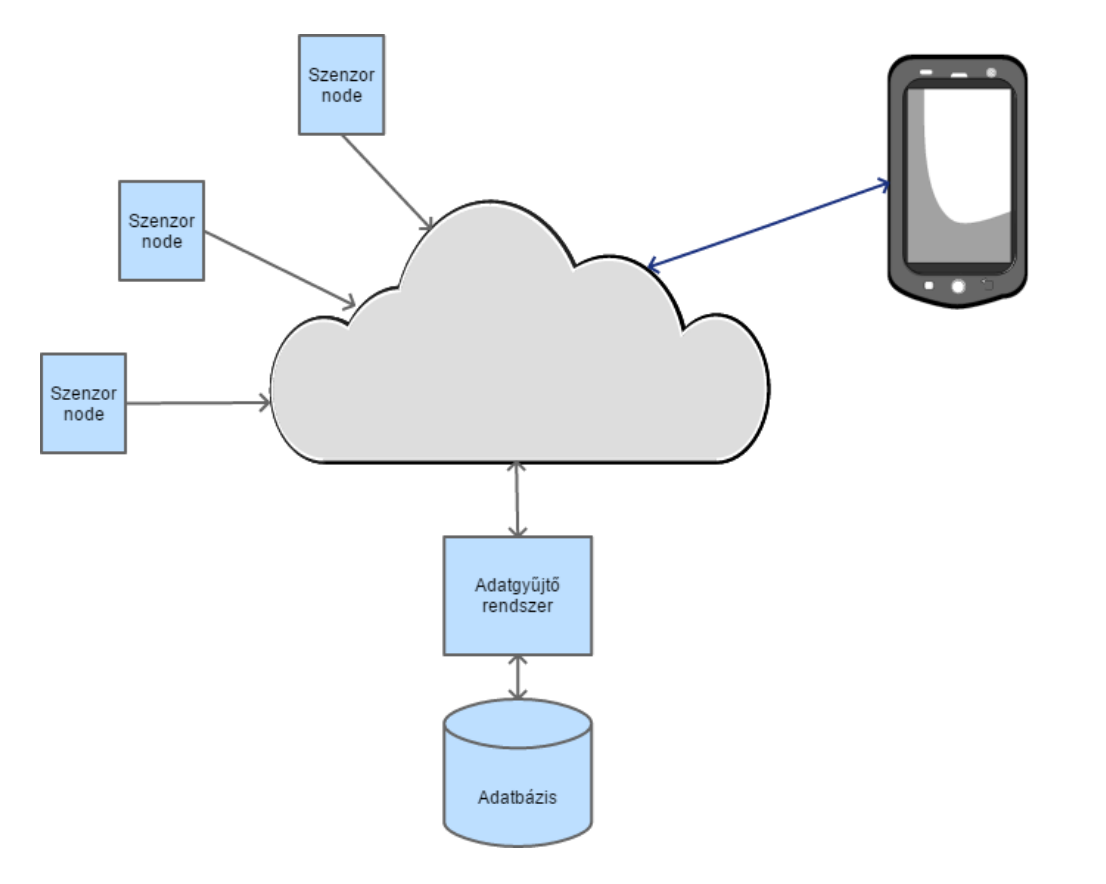

### API "felhasználói"

#### • Szenzor node

- Egyirányú adatküldés
- Kis számítási kapacitás
- Feltételezzük, hogy HTTPS-képes
- Nincs humán interfész
- Telefonos kliens
	- Bizonytalan kapcsolat, esetleg drága is
	- Nagy számítási kapcsolat
- Webes felület
	- Web böngésző!
	- Lehet webes vékony-kliens
- Akkumulátoros táplálás (+napelem)
- Nehezen megközelíthető, távoli helyszín
- Vezeték nélküli (bizonytalan) kapcsolat

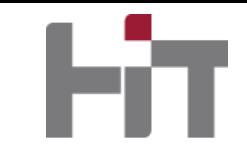

### Megvalósítandó rész-funkciók

- A "felhasználók" azonosítása:
	- Nem akarjuk, hogy illetéktelenek adatokat olvassanak, illetve küldjenek be
- Adatok fogadása
- Adatok megjelenítése, törlése
- Az adatokat szolgáltató szenzorok nyilvántartása
- Felhasználók kezelése

#### Ismétlés – REST API

- Egy API akkor lesz REST, ha teljesíti a következő megszorításokat:
	- Kliens-szerver architektúra
	- Állapotmentesség
	- Gyorsítótárazhatóság
	- Réteges felépítés (proxy szerverek támogatása)
	- Igényelt kód
	- Egységes interfész

## Átvitel: HTTPS

#### • HTTPS:

- Használjuk a HTTP hibakódokat
- Használjuk a titkosítást
- Használjuk a hitelesítést

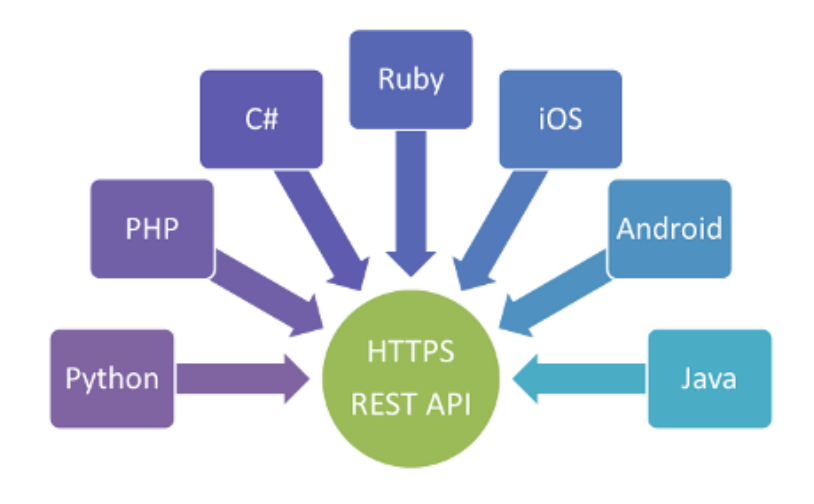

#### Bejelentkezés

- A szenzor node-ok esetén nincs lehetőség felhasználónév, jelszó bekérésére minden adatküldéskor:
	- API key
	- Szenzor azonosító
	- Az API key és a szenzor azonosító védelme elvileg megoldható:
		- Flash titkosítás, kiolvasás megakadályozása stb.
- A mobil, illetve webes interfész esetén felhasználónév-jelszó alapú bejelentkezés

#### Adatok küldése

- Lehet valósidejű, és nem valósidejű adatküldés
	- Utóbbi esetben időbélyeg is tartozik az adathoz.
- Hálózati kimaradások esetén kötegelt beküldés lehetséges
	- Overhead csökkentése érdekében
	- Gyorsabb beküldés használjuk ki, ha van hálózat
- Mit tartalmaz egy mérés?
	- Időbélyeg explicit, vagy implicit (aktuális adat)
	- Mért érték
	- Mérő eszköz azonosítója
	- Esetleg metaadatok (például mértékegység, a mérési körülményekre vonatkozó adatok stb.) – nem foglalkozunk vele

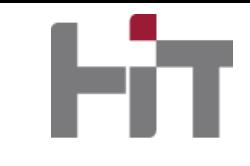

### Szenzorok, mérések, felhasználók nyilvántartása

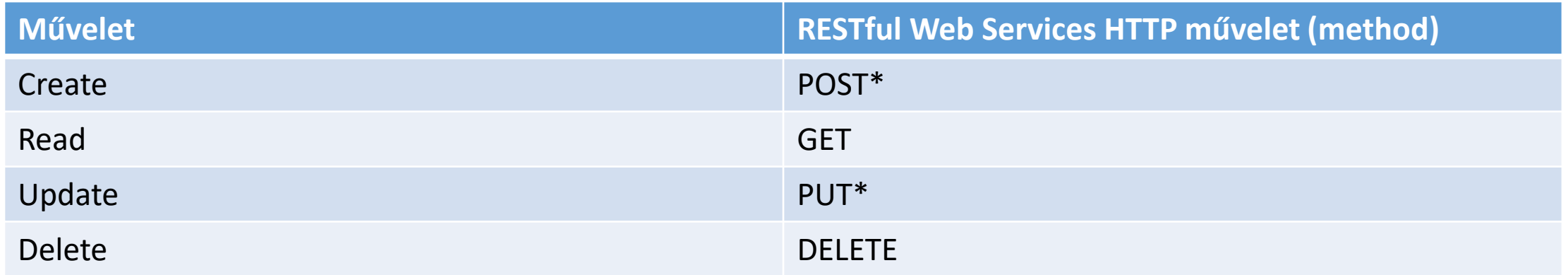

\* Nem csak így jó, az [URL, HTTP művelet] – [resource, művelet] összerendelés nem triviális.

#### Adatok átvitele általánosan

- Strukturált adat
	- Könnyebb feldolgozás
	- Bővíthetőség
		- Újabb metaadatok
		- Visszafele kompatibilitás biztosítása újabb verziók esetén

(adatbázis kialakítása: szeretjük az új attribútumok megjelenését)

### Egy API?

- Két API-t tervezünk
	- Egy egyszerű adatfogadó API a szenzor node-okhoz
	- Egy CRUD műveleteket tartalmazó API a humán felhasználású felületekhez

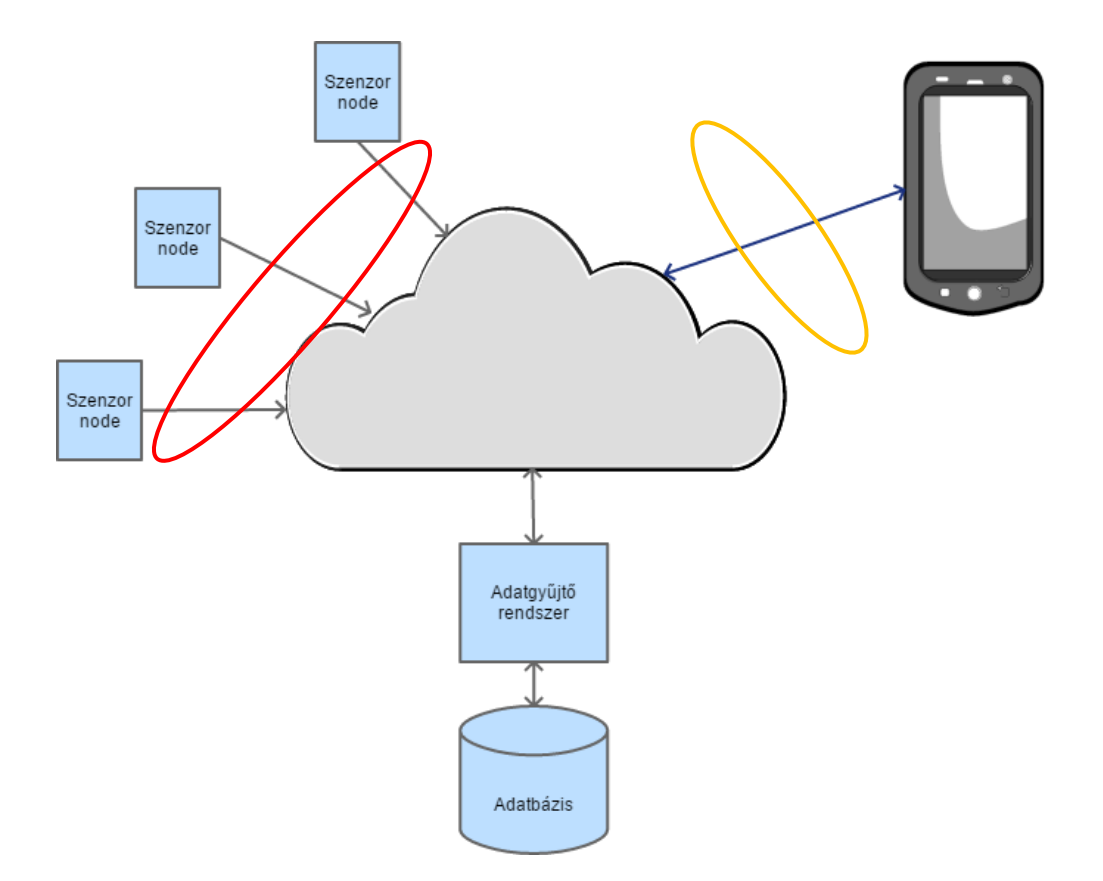

#### API URL-ek

- Szenzor node API
	- /sensor\_api/
	- Adatfogadó végpont:
		- /sensor\_api/measurement/new [POST]
		- /sensor\_api/bulk/measurements [POST]

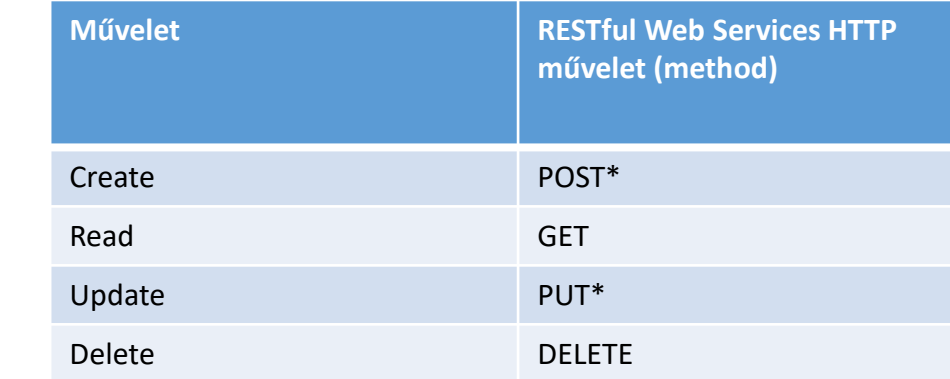

#### • Web és mobil API

- /api
- Autentikáció, token-generálás
	- /api/login
- Adatműveletek:
	- /api/<adat típusa>/new [POST]
	- /api/<adat típusa>/<id> [GET]
	- /api/<adat típusa>/<id> [DELETE]
	- /api/<adat típusa>/<id> [PUT]
	- /api/<adat típusa többesszám> [GET]

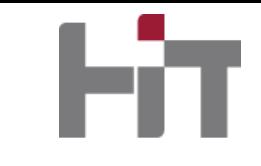

## Szenzor felület /sensor\_api/measurement/new

• A szenzor node-ok küldenek pontosan egy darab adatot

```
{
 "sensor_node_id": "00:11:22:33:44:55",
  "api_key": "Y2lybW9zY2ljYWhhaixob3ZhbGV0dGF2YWo";
 "measurement": {
    "sensor_node_id": "00:11:22:33:44:55",
    "value": 15,
    "meta": {
      "unit": "°C"
    }
  }
```
}

Ez jobb helyen lehet egy request headerben

#### Kitérő: API key küldése

#### • URL:

GET /new ?api\_key=Y2lybW9zY2ljYWhhaixob3ZhbGV0dGF2YWo

- HTTPS használata esetén a TCPpayload-ban SSL titkosított URL: ... $\emptyset$ .a].b $\odot$ ..
- Szerver logban: /new ?api\_key=Y2lybW9zY2ljYWhhaixob3ZhbGV0dGF2YWo
- (browser history, referer request header: kép, js, analytics)
- Request header:

GET /new HTTP/1.1

X-API-Key: Y2lybW9zY2ljYWhhaixob3ZhbGV0dGF2YWo

• Cookie:

GET /new HTTP/1.1

Cookie: X-API-KEY=Y2lybW9zY2ljYWhhaixob3ZhbGV0dGF2YWo

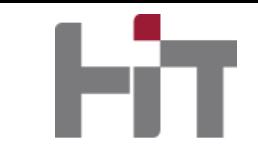

# Szenzor felület

/sensor\_api/measurement/new

- Mi legyen a válasz?
	- Ki kell, hogy derüljön a művelet sikeressége.
	- Kis sávszélesség, nem küldünk fölöslegesen adatot.

{ "result": "ok" }

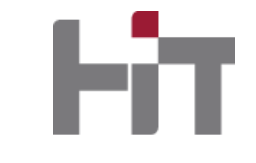

### Szenzor felület /sensor\_api/bulk/measurements/

```
{
 "sensor_node_id": "00:11:22:33:44:55",
 "api_key": "Y2lybW9zY2ljYWhhaixob3ZhbGV0dGF2YWo",
 "measurement": [
    {
      "sensor_node_id": "00:11:22:33:44:55",
      "timestamp": "2018-09-12T12:14:00Z",
      "value": 15,
      "meta": {
        "unit": "°C"
      }
    }
  ]
}
```
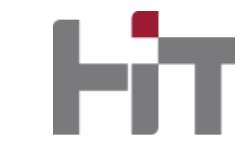

## Web (és mobil) felület – bejelentkezés

• /api/login

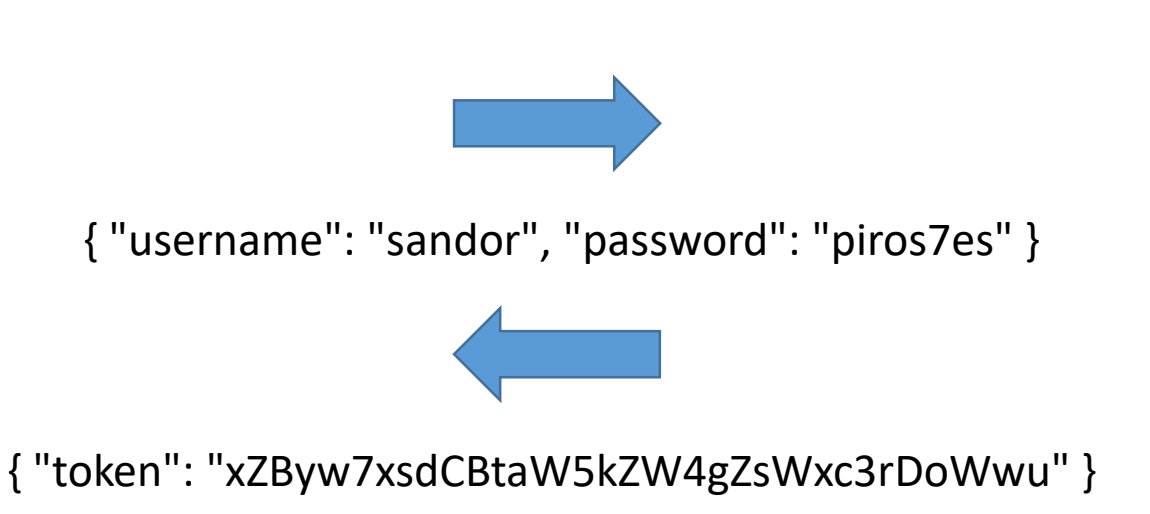

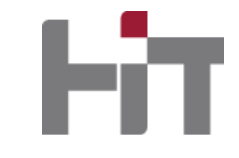

### Webes felület – CRUD műveletek – Create

- /api/<adat típusa>/new [POST]
- A szenzor felület beküldő interfészéhez teljesen hasonlóan, az autentikációs tokennek szerepelnie kell: betesszük egy HTTP kérés fejlécbe. A hozzáférési jogosultság ellenőrzése az alapján történik
- Mivel itt a sávszélesség megengedi, és haszna lehet, új elem esetén visszaküldhető az új létrehozott objektum, vagy annak egyedi azonosítója (később ezzel hivatkozhatunk rá)

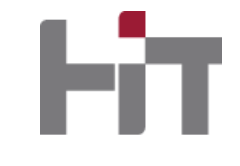

### Webes felület – CRUD műveletek – Read, Update

- /api/<adat típusa>/<id> [GET, PUT]
- Kellhet a token, az adatra az egyedi azonosítójával hivatkozunk
- GET esetén nincs beküldött adat, ezért is praktikus a fejlécbe tenni a tokent.

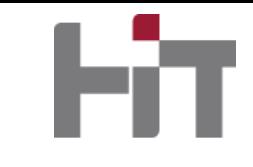

#### Webes felület – tételek listázása

- Semmi különös, tömbbel térünk vissza
- Mi történik, ha sok az adat?
- Lapozás paging, adatok szűrése
	- Ha nem érvényes a szűrő kifejezés, visszatérés hibával
- GET paraméterekkel
- /api/measurements?from=2017-12-12T10:00:00Z&until=2018-01- 12T10:00:00Z

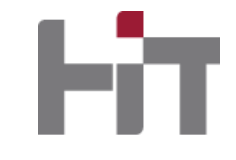

### Webes felület – tételek listázása, másként

- Gyakori lekérdezések entitásokhoz kapcsolódóan
- /api/sensor/5/measurements
- /api/measurements?sensor=5
- Nem egy jó megoldás létezik

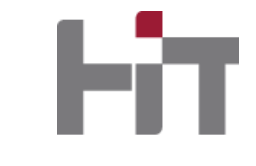

## Az API hívások eredménye – hibák

- HTTP hibakódokkal kezelhetők
	- 200 OK
	- 201 Created
	- 401 Unauthorized
	- 403 Forbidden
	- 404 Not Found
	- 418 I'm a teapot
	- 500 Internal Server Error